#### **Parallel Programming 0024**

#### **Mergesort**

#### **Spring Semester 2010**

## **Outline**

Discussion of last assignment

 $\mathcal X$  Presentation of new assignment

- **Introduction to Merge-Sort**
- Code Skeletons (see homepage)
- Issues on Parallelizing Merge-Sort
- **Performance measurements**

Questions/Comments?

#### Discussion of Homework 3

### Part2 – First question

Why is it not sufficient to add the 'synchronized' keyword to the read() and write() methods to guarantee the specified behavior of the producer/consumer problem?

## Part2 – First question

Why is it not sufficient to add the 'synchronized' keyword to the read() and write() methods to guarantee the specified behavior of the producer/consumer problem?

Solution: Synchronization ensures that the producer and the consumer can not access the buffer at the same time. But it does not prevent the consumer to read a value more than one time or the producer to overwrite a value that was not read.

#### Part2 – Second Question

Would it be safe to use a boolean variable as a "guard" within the read() and write() methods instead of using the synchronized keyword?

### Part2 – Second Question

Would it be safe to use a boolean variable as a "guard" within the read() and write() methods instead of using the synchronized keyword?

Solution: No, reading *and* writing a value is not atomic! – Can you tell me why, e.g., i++ is not atomic?

### Part3 – First Question

Would it suffice to use a simple synchronized(this) within the run()-method of each, the producer and the consumer to guard the updating of the buffer?

## Part3 – First Question

Would it suffice to use a simple synchronized(this) within the run()-method of each the producer and the consumer to guard the updating of the buffer?

**X No, since Producer and Consumer are different objects** with different locks  $\rightarrow$  no mutual exclusion guaranteed

### Part3 – Second Question

What is the object that should be used as the shared monitor and (the object upon which the threads are synchronized())?

**Example 15 Solution: The shared instance of UnsafeBuffer.** 

Question: What could you have used instead?

## Part 3 – Third Question

What are the potential advantages/disadvantages of synchronizing the producer/consumer over synchronizing the buffer?

## Part 3 – Third Question

What are the potential advantages/disadvantages of synchronizing the producer/consumer over synchronizing the buffer?

#### **X** Advantages:

- You can use arbitrary (also unsafe!) buffers
- You can do things in the Producer/Consumer that need to be done before the other thread can use the buffer. (For example print something to the console).

#### Disadvantages:

- More work to do :-)
- **More error-prone**

#### Presentation of Homework 4

## **MergeSort**

Problem: Sort a given list 'l' of 'n' numbers

 $\mathsf{\times}$ Example:

- Input: 9876543210
- Output: 0 1 2 3 4 5 6 7 8 9

**Algorithm:** 

- Divide l into two sublists of size  $n/2$
- Sort each sublist *recursively* by re-applying MergeSort
- Merge the two sublists back into one sorted list

 $\mathsf{\times}$  End of recursion:

- Size of the sublist becomes 1
- If size of a sublist  $> 1 \Rightarrow$  other sorting needed

#### Example: Divide into sublists

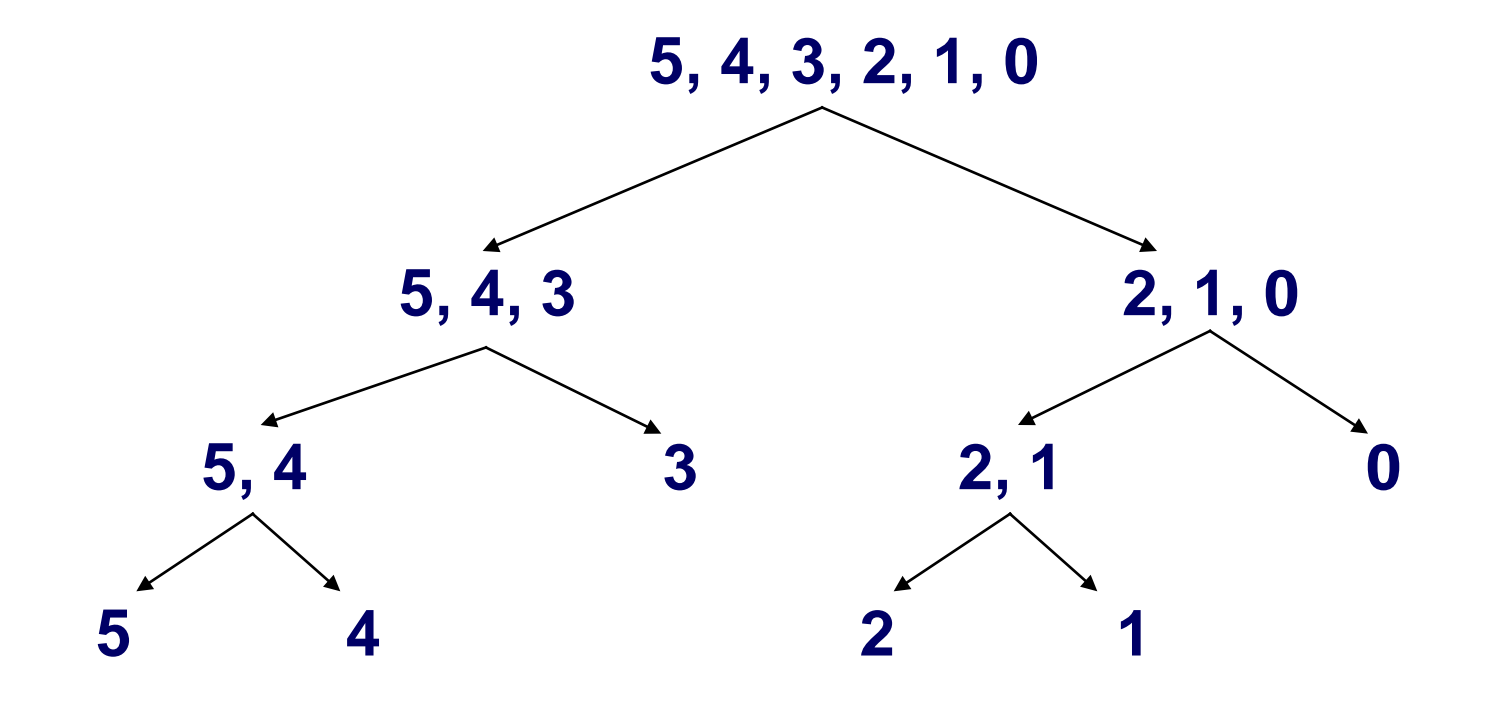

# Merging

Combine two sorted lists into one sorted list

 $\mathsf{\times}$ Example:

- List 1: 0, 5
- List 2: 3, 4, 45
- $\blacksquare$  Output: 0, 3, 4, 5, 45

Merging example:

- Create a list Output of size 5
- 0, 5 and 3, 4, 45  $0 < 3 \rightarrow$  insert 0 in Output
- 0, 5 and 3, 4, 45  $3 < 5 \rightarrow$  insert 3 in Output
- 0, 5 and 3, 4, 45  $\rightarrow$  4 < 5  $\rightarrow$  insert 4 in Output
- 0, 5 and 3, 4, 45  $5 < 45 \rightarrow$  insert 5 in Output
- Finally, insert 45 in Output

## Example: Merging Sorted Sublists

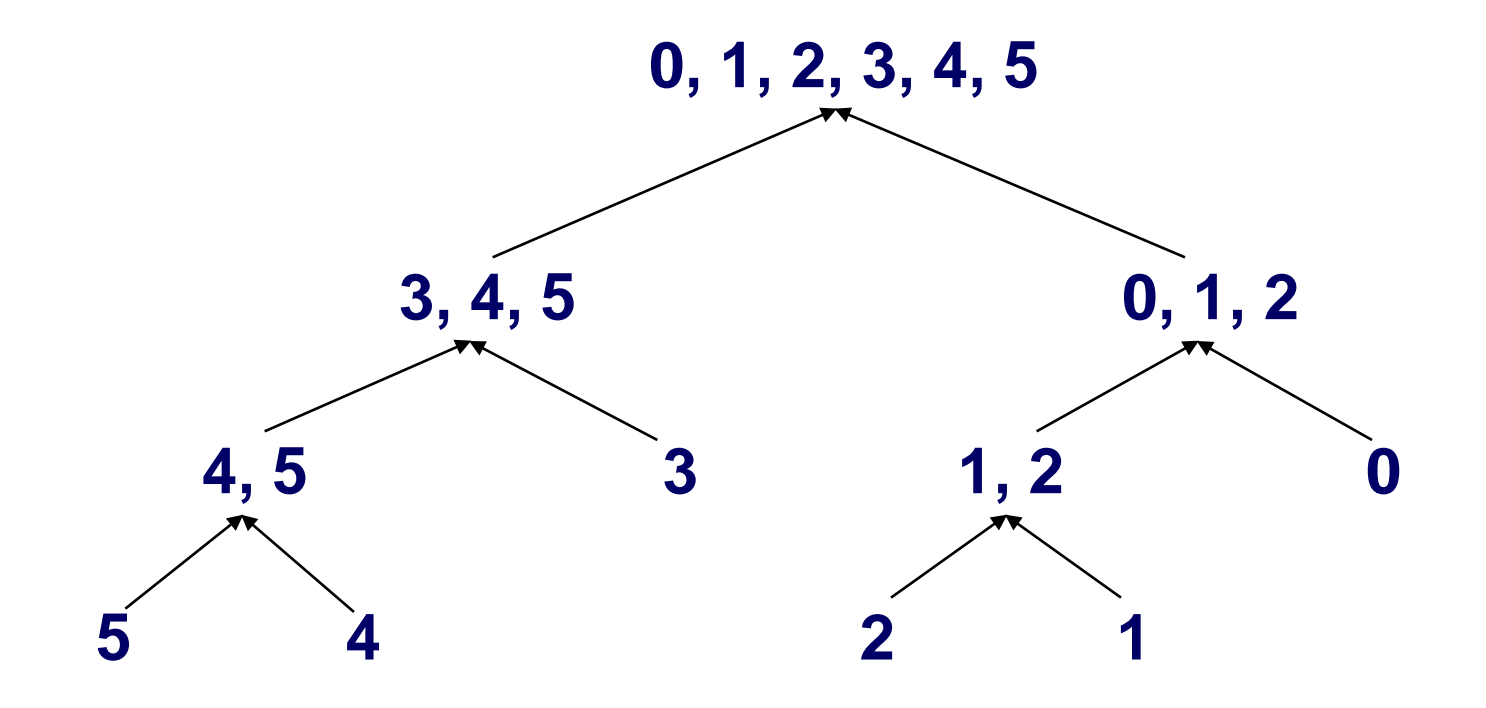

The Code Skeletons (Eclipse)

- **Sorting** 
	- Each sub-list can be sorted by a separate thread

- Sorting
	- Each sub-list can be sorted by a separate thread
- **Merging** 
	- Two ordered sub-lists can be merged by a thread

- **B** Sorting
	- Each sub-list can be sorted by a separate thread
- **Merging** 
	- Two ordered sub-lists can be merged by a thread
- Synchronization issues
	- **E** Limitations in parallelization?

Which operations can be done in parallel?

- Sorting
	- Each sub-list can be sorted by a separate thread
- **Merging** 
	- Two ordered sub-lists can be merged by a thread

#### Synchronization issues

- **Example 1** Limitations in parallelization?
	- Merge can only happen if two sublists are sorted

#### **Example 25 Performance issues**

- Number of threads?
- Size of array to sort?

## **Load balancing**

- **What if: size of array % numThreads != 0?**
- **Simple (proposed) solution**
	- **Assign remaining elements to one thread**
- **Balanced (more complicated) solution**
	- **Distribute remaining elements to more threads**

#### **Performance Measurement**

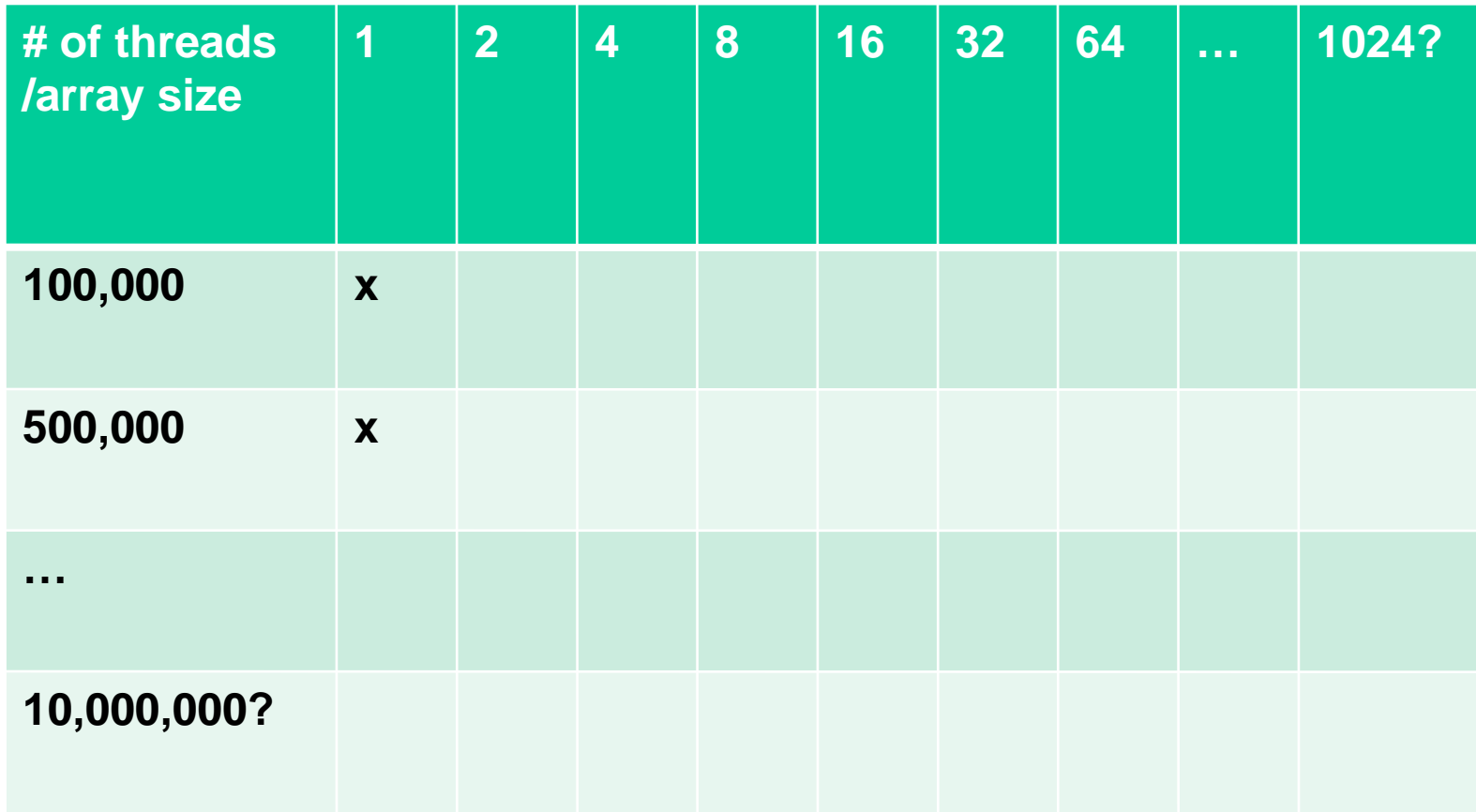

## **How to Measure Time?**

- **System.currentTimeMillis() might not be exact**
	- **Granularity might be higher than a millisecond**
	- **Might be slightly inaccurate**
- **System.nanoTime()**
	- **Nanosecond precision, but not nanosecond accuracy**
- **For our measurements System.currentMillis() is good enough**

#### **How to Measure Time?**

- **long start, end;**
- **start = System.currentMillis();**
- **// some action**
- **end = System.currentMillis();**
- **System.out.println("Time elapsed: "**

**+ (end - start));**

#### **Questions to be answered**

- **Is the parallel version faster?**
- **How many threads give the best performance?**
- **What is the influence of the CPU model/CPU frequency?**

## **The Harsh Realities of Parallelization**

**Ideally**

 **upgrading from uniprocessor to** *n***-way multiprocessor should provide an** *n***-fold increase in computational power**

**EX Real world** 

■ most computations cannot be efficiently parallelized

• **Sequential code, synchronization, communication**

**Speedup**

– **time(single processor) / time(n concurrent processors)**

# **Mein Tipp**

- **Thread t = …**
- **t.start();**
- **…**
- **try {**
	- **t.join(); // Warten bis t fertig ist**
- **} catch (InterruptedException e) {**
	- **e.printStackTrace();**
- **}**

# **Mein Tipp**

**int[] array**

**System.out.println(Arrays.toString(array));**

**Oder für die ersten paar Einträge System.out.println(Arrays.toString(array).substring(0,20));**

**StringBuffer und StringBuilder sind schneller als String.**

## **Any Questions?**